## Independent Study

**Independent Studies are a unique format/modality.** Students and the instructor can meet however and whenever, but still build any independent studies with these directions.

| ТАВ        | FIELD                                              | INPUT VALUE                                                                                                    |
|------------|----------------------------------------------------|----------------------------------------------------------------------------------------------------|
| BASIC DATA | Instruction Mode                                   | I – Independent Study                                                                                                    |
| MEETINGS   | Course Attributes/Values<br>MUST BE ADDED with "+" | PLAN/IS<br>PLNB/IS<br>Check that this attribute is on and that the value is correct:<br>CLEV/varies based on Cat Nbr: >100 P, 100-299 1, 300-499 2, 500+ 3) |
| MEETINGS   | Class APDB Mapping Values:<br>Learning Mode        | 09 – Face-to-face                                                                                                    |
| MEETINGS   | Facility ID                                        | INDEPSTUDY                                                                                                    |
| MEETINGS   | Pat                                                | ARR                                                                                                    |
| MEETINGS   | Day(s), Start Time, End Time                       | Leave Blank                                                                                                    |
| MEETINGS   | Mtg APDB Mapping Values:<br>Space Type             | 3 Non-Capacity                                                                                                    |
| MEETINGS   | Room Characteristic                                | 11 – No Room Needed                                                                                                    |
| NOTES      | Note Number                                        | 120 – Independent Study                                                                                                    |

#### PeopleSoft things to look at for Independent Study Courses:

| Basic Da             | ata   | Meetings Enrollment Cr                                           | ntri <u>R</u> eserve Cap | Notes          | Exam         | LMS D      | ata <u>T</u> ex | tbook     | GL Interface   |           |              |        |
|----------------------|-------|------------------------------------------------------------------|--------------------------|----------------|--------------|------------|-----------------|-----------|----------------|-----------|--------------|--------|
|                      | Aca   | Course ID 100804<br>ademic Institution Cal Stat<br>Term Fall 202 |                          |                | Offering N   | lbr 1      |                 |           |                |           |              |        |
|                      |       | Subject Area BIOL                                                |                          | c<br>al Scienc | es           |            |                 |           | Auto Cre       | eate Comp | onent        |        |
|                      |       | Catalog Nbr 697F                                                 | 5                        | TED STU        |              |            |                 |           |                |           |              |        |
| Class S              | ectio | ons                                                              |                          |                |              |            |                 |           | Find   Vier    | w All F   | First 🕚 1 o  | f 5 🕑  |
|                      |       | *Session                                                         | 1 0                      | Regu           | ar Academ    | ic Sessior | n 0             | Class Nt  | or 41301       |           |              | E      |
|                      |       | *Class Section                                                   | 01                       | -              |              |            |                 | End Dat   | te 08/26/2024  | 12/07     | 7/2024 🛐     |        |
|                      |       | *Component                                                       | SUP Q                    | Supe           | vision       |            |                 | Event     | ID             |           |              |        |
|                      |       | *Class Type                                                      | Enrollment Section       |                | ~            |            |                 |           |                |           |              |        |
|                      |       | *Associated Class                                                | i 1 🔍 Uni                | its 6.00       |              | A          | ssociated C     | lass Attr | ributes        |           |              |        |
|                      |       | *Campus                                                          | MAIN Q                   | Main           |              |            |                 |           | Add Fe         | e         |              |        |
|                      |       | *Location                                                        | SMCAMPUS Q               | San M          | larcos Can   | npus       |                 |           | Cohodula Dei   |           |              |        |
|                      |       | Course Administrator                                             | r C                      | 2              |              |            |                 | ┡         | Schedule Pri   |           | issions      |        |
|                      |       | *Academic Organization                                           | 145 - BIOL 🔍             | Biolog         | IV           |            |                 | _         | 5 Student Spe  |           | 13310113     |        |
|                      |       | Academic Group                                                   | CSMP                     | Scien          | ce, Tech, E  | ngr & Mat  | th              |           | Dynamic Dat    | e Calc Re | quired       |        |
|                      |       | *Holiday Schedule                                                | SMCMP                    | SMC            | VP Academ    | ic Holiday | / Sched         | _         | Generate Cla   | -         |              |        |
|                      |       | *Instruction Mode<br>Primary Instr Section                       |                          | Indep          | endent Stu   | dy         |                 |           | GL Interface   |           | Class Mtg    |        |
| Class                | Торі  | c                                                                |                          |                |              |            |                 |           |                |           |              |        |
|                      |       | Course Topic ID                                                  | L                        |                |              |            |                 | Print To  | opic in Schedu | le        |              |        |
| Equiva               | alent | Course Group                                                     |                          |                |              |            |                 |           |                |           |              |        |
|                      | Co    | ourse Equivalent Course Gr                                       | oup                      |                |              |            |                 | Overrid   | e Equivalent ( | Course    |              |        |
|                      | 0     | Class Equivalent Course Gr                                       | oup                      |                |              |            |                 |           |                |           |              |        |
| Class                | Attri | butes                                                            |                          |                |              | Persona    | lize   Find     | View 2    | 2   🖉   🔣      | First (   | ) 1-3 of 3 🧕 | ) Last |
| *Course<br>Attribute |       | Description                                                      |                          | *Co            | urse Attribu | ite Value  | Description     | n         |                |           |              |        |
| CLEV                 | Q     | Course Level                                                     |                          | 3              |              | Q          | Graduate I      | Division  |                |           | -            | -      |
| PLAN                 | Q     | Instructional Plan                                               |                          | IS             |              | Q          | Independe       | ent Study | y              |           | н            | -      |
| PLNB                 | Q     | Plan B or Backup Virtual Pl                                      | an                       | IS             |              | Q          | Independe       | ent Study | y              |           |              | -      |
|                      |       |                                                                  |                          |                |              |            |                 |           |                |           |              |        |

#### BASIC DATA TAB Class Section:

#### Sections 1st-9th needs

- leading 0, must have 2 digits.
- $\sim$  First section = 01,
- $\sim$  7<sup>th</sup> section = 07

#### Associated Class:

Should match the section number without the leading 0 ~ Section 01 = Assoc Class 1 ~ Section 12 = Assoc Class 12 Instruction Mode: I – Independent Study

Schedule Print: OFF

| Class Attr           | ibutes                        | Pe                  | Personalize   Find   View 2   🔄 |                   |                 |  |  |
|----------------------|-------------------------------|---------------------|---------------------------------|-------------------|-----------------|--|--|
| *Course<br>Attribute | Description                   | *Course Attribute V | /alue                           | Description       |                 |  |  |
| CLEV Q               | Course Level                  | 3                   | 2                               | Graduate Division | Value does Vary |  |  |
| PLAN Q               | Instructional Plan            | IS                  | 2                               | Independent Study |                 |  |  |
| PLNB Q               | Plan B or Backup Virtual Plan | IS C                | 2                               | Independent Study | + -             |  |  |

#### **BASIC DATA TAB**

**Course Attribute/Value** 

# PLAN/IS

PLNB/IS CLEV/ Value varies based on Cat Nbr: >100 P, 100-299 1, 300-499 2, 500+ 3)

ALL classes must have ALL 3 of these Course Attributes.

#### BASIC DATA TAB ONLY IN SPRING for TENTATIVE CLASSES

Course Attribute/Value

In Spring, if class should remain Tentative when class schedule is posted, please add the TENT Course Attribute with value of "Y"

BEFORE YOU MOVE TO NEXT TAB: SAVE

| Class Attributes     |                               | Personalize   Find   View All   🗇   📑 |           |                       | First 🕚 4-5 of 5 | i 🕑 I | Last |
|----------------------|-------------------------------|---------------------------------------|-----------|-----------------------|------------------|-------|------|
| *Course<br>Attribute | Description                   | *Course Attribu                       | ute Value | Description           |                  |       |      |
| PLNB Q               | Plan B or Backup Virtual Plan | SYNC                                  | Q         | Synchronous           |                  | +     | -    |
|                      | Class stays Tentative         | Υ                                     | Q         | Class stays Tentative |                  | +     | -    |

| Academ                                                   | Course ID 201518<br>lic Institution Cal Stat<br>Term Fall 202<br>Subject Area ANTH<br>Catalog Nor 385 | e San Marcos                                                                     |                                                                      |                                                   |
|----------------------------------------------------------|----------------------------------------------------------------------------------------------------|----------------------------------------------------------------------------------|----------------------------------------------------------------------|---------------------------------------------------|
| Class Sections                                           | session t<br>ts In Persor                                                                             | Pat=ARR                                                                          | Class Ner 40293<br>Io Days or Times listed                           | Find   View All First 🛞<br>as APDB Mapping Values |
| Meeting Pattern<br>Facility ID<br>ON CAMPUS<br>On Campus | Capacity                                                                                              | Potential Mrg Scared Mrg End<br>ARR Q<br>Topic ID Q<br>Print Topic On Transcript | M T W P S S "StartEnd Date<br>00.0252002 © 1207<br>Pree Format Topic | Find   View All Find () 1 2024                    |
|                                                          | Meeting Pattern                                                                                       |                                                                                  | Personalize   Find 1.Ven And                                         | 1. 1.of 1 (a) Last                                |
| io<br>Q                                                  | Name                                                                                                  | "Instructor Role Primary Instructor                                              | Meeting APDB Mapping Val                                             | lues                                              |
|                                                          | E                                                                                                    | NTER TBA                                                                         | Space Type: 1 Lecture                                                | ~                                                 |
|                                                          | 1.000                                                                                                 | HOURS                                                                            | TBA Hours: 3.0                                                       |                                                   |

| APDB Class Section Val                                                    | ues                   |
|---------------------------------------------------------------------------|-----------------------|
| CS Number:<br>Workload Factor:<br>Component Units:<br>Component Students: | 02 Q<br>K 1.0<br>3.00 |
| Group Code Control:                                                       |                       |
| *APDB Learning Mode:                                                      | 09 C                  |
|                                                                           |                       |

# \*Session 1 Q \*Class Section 01 \*Component SUP Q

#### **Meetings Tab**

*NEW\*\* Meeting Pattern:* ARR:

MUST use "ARR" in PAT for
 Meeting Patterns with NO days
 or times but that meet in person.
 TBA Hours:

 Enter TBA hours for In-Person classes with NO days or times listed in the meeting pattern (EXCLUDING Independent Studies/Supervision Classes)

| -                 |                                      |                                                                                                    | 100               |                             |                      | New             | Window   H | elp Pers | sonalize |
|-------------------|--------------------------------------|----------------------------------------------------------------------------------------------------|-------------------|-----------------------------|----------------------|-----------------|------------|----------|----------|
| asic Data Meetin  | Enrollment Cntrl                     | Reserve Cap Notes Exam LMS Dat                                                                                                    | a <u>T</u> extboo | ok <u>GL</u> Interface      |                      |                 |            |          |          |
|                   | Course ID 100804                     | Course Offering Nbr 1                                                                                                    |                   |                             |                      |                 |            |          |          |
| Academic          | Institution Cal State                |                                                                                                    |                   |                             |                      |                 |            |          |          |
|                   | Term Spring 20:<br>Subject Area BIOL |                                                                                                    |                   |                             |                      |                 |            |          |          |
|                   | Catalog Nbr 697F                     | Biological Sciences<br>DIRECTED STUDIES                                                                                                    |                   |                             |                      |                 |            |          |          |
| ass Sections      | Catalog NDF 097F                     | DIRECTED STODIES                                                                                                    |                   |                             |                      | Find   View All | Eirot (4   | 1 of 1   | ) ] qs   |
| ass sections      |                                      |                                                                                                    |                   |                             |                      | Ting   Vien An  | 1 1 1 1    | 1011     | S 1.03   |
|                   | Session 1                            | Regular Academic Session                                                                                                    |                   | Class Nbr 21864             | Class APDB Ma        | pping Values    |            |          |          |
| Cla               | ass Section 01                       | Component Supervision                                                                                                    |                   | Event ID                    |                      |                 |            |          |          |
| Assoc             | lated Class 1                        | Units 6.00                                                                                                    |                   |                             |                      |                 |            |          |          |
| leeting Pattern   |                                      |                                                                                                    |                   |                             |                      | Find View All   | First 🚯    | 1 of 1 🜘 | Last     |
| Facility ID       | Capacity                             | Pat Mtg Start Mtg End                                                                                                    |                   | W T F S S *Start/End Date   |                      |                 |            |          | + -      |
|                   | Q                                    |                                                                                                    |                   |                             | 05/10/2024           |                 |            |          |          |
| IND               |                                      | Topic ID                                                                                                    |                   | Free Format Topic           |                      |                 |            |          |          |
| IND               |                                      |                                                                                                    |                   |                             |                      |                 |            |          |          |
|                   | D PI                                 | rint Topic On Transcript Contact                                                                                                    | Hours             | N                           | Weeting APDB Mapping | Values          |            |          |          |
| Instructors For N | leeting Pattern                      |                                                                                                    |                   | Personalize   Find   View / | All [ 🔄 🔣 First      | ④ 1 of 1 ④ Las  | .t         |          |          |
| Assignment W      | orkload IIII)                        |                                                                                                    |                   |                             |                      |                 |            |          |          |
| ID                | Name                                 | "Instructor Role                                                                                                    | Print             | Access                      | Contact Empl<br>Rcd# | Job Code        |            |          |          |
| 000000114 Q St    | oddard Holmes.Martha                 | Primary Instructor                                                                                                    |                   | Approve                     | 00                   |                 | -          |          |          |
|                   |                                      | La construction de la construction de la constructi |                   | C.O.S.                      |                      |                 |            |          |          |

# APDB Class Section Values CS Number: Workload Factor: K 1.0 Component Units: Group Code Control: APDB Learning Mode: 09 Q

#### **MEETINGS TAB**

#### **Class APDB Mapping Values**

- ONLY edit the Learning Mode field

#### **APDB Learning Mode**

• 09 – Face-to-face

# BEFORE MOVING TO THE NEXT STEP: SAVE

| Basic Data Meetings Enrollment Cntrl | Reserve Cap Notes Exam LMS Dat                    | a <u>T</u> extbook | GL Interface                |                                 |                       |
|--------------------------------------|---------------------------------------------------|--------------------|-----------------------------|---------------------------------|-----------------------|
| Course ID 100804                     | Course Offering Nbr 1                             |                    |                             |                                 |                       |
| Academic Institution Cal State Sar   |                                                   |                    |                             |                                 |                       |
| Term Spring 2023                     | Postbac                                           |                    |                             |                                 |                       |
| Subject Area BIOL                    | Biological Sciences                               |                    |                             |                                 |                       |
| Catalog Nbr 697F                     | DIRECTED STUDIES                                  |                    |                             |                                 |                       |
| Class Sections                       |                                                   |                    |                             | Find View All                   | First 🕢 1 of 1 🛞 Last |
| Session 1<br>Class Section 01        | Regular Academic Session<br>Component Supervision |                    | Class Nbr 22346<br>Event ID | Class APDB Mapping Values       |                       |
| Associated Class 1                   | Units 6.00                                        |                    |                             |                                 |                       |
| Meeting Pattern                      |                                                   |                    |                             | Find View All                   | First 🕢 1 of 1 🕟 Last |
| Facility ID Capacity P               | Pat Mtg Start Mtg End                             |                    | F S S *Start/End Date       | 05/12/2023 II                   | + -                   |
| IND                                  | Topic ID                                          |                    | Free Format Topi            | c                               |                       |
| Print                                | t Topic On Transcript Contact                     | Hours              |                             | Meeting APDB Mapping Values     |                       |
| Instructors For Meeting Pattern      |                                                   |                    | Personalize   Find   View   | All 🛛 🖉 📕 👘 First 🚯 1 of 1 🛞 La | st                    |
| Assignment Workload                  |                                                   |                    |                             |                                 |                       |
| ID Name                              | *Instructor Role                                  | Print              | Access                      | Contact Empl<br>Rcd# Job Code   |                       |
| Q                                    | Primary Instructor                                |                    | ~                           | 0 🔍 🔳                           | -                     |

## MEETINGS TAB Meeting Pattern (MP):

Facility ID – INDEPSTUDY

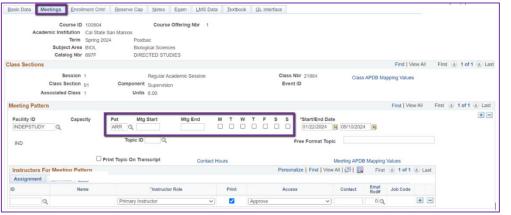

### MEETINGS TAB Meeting Pattern (MP): Pat: ARR NO Mtg Start NO Mtg End NO Days checked

| Basic Data Meetings Enrollment  | Cntri Reserve Cap Notes   | Exam LMS Data   | Textbook | GL Interface |                               |              |              |             | -       |       |        |          |
|---------------------------------|---------------------------|-----------------|----------|--------------|-------------------------------|--------------|--------------|-------------|---------|-------|--------|----------|
| Course ID 100                   | 804 Course                | Offering Nbr 1  |          |              |                               |              |              |             |         |       |        |          |
| Academic Institution Cal        |                           |                 |          |              |                               |              |              |             |         |       |        |          |
| Term Spr                        |                           |                 |          |              |                               |              |              |             |         |       |        |          |
| Subject Area BIO                |                           |                 |          |              |                               |              |              |             |         |       |        |          |
| Catalog Nbr 697                 | F DIRECTED STU            | DIES            |          |              |                               |              |              |             |         |       |        |          |
| Class Sections                  |                           |                 |          |              |                               |              |              | Find   V    | lew All | First | ④ 1 of | 1 🕑 Last |
| Session 1                       |                           | cademic Session |          | Class        | Nbr 21864                     | Class        | APDB Ma      | pping Value | s       |       |        |          |
| Class Section 01                | Component Supervisio      | n               |          | Ever         | t ID                          |              |              |             |         |       |        |          |
| Associated Class 1              | Units 6.00                |                 |          |              |                               |              |              |             |         |       |        |          |
| Meeting Pattern                 |                           |                 |          |              |                               |              |              | Find   Vid  | w All   | First | 1 of 1 | Last     |
| Facility ID Capacity INDEPSTUDY | Pat Mtg Start             | Mtg End N       |          | T F S S      | *Start/End Date<br>01/22/2024 |              | Ħ            |             |         |       |        | + -      |
| IND                             | Topic ID Q                |                 |          |              | Free Format Topic             |              |              |             |         |       |        |          |
|                                 |                           |                 |          |              |                               |              |              |             |         |       |        |          |
|                                 | Print Topic On Transcript | Contact Ho      | urs      |              |                               | Meeting APDB |              | Values      |         |       |        |          |
| Instructors For Meeting Pattern |                           |                 |          | Persor       | alize   Find   View           | All 🛛 🕄 🔜    | First        | ④ 1 of 1    | () Last |       |        |          |
| Assignment                      |                           |                 |          |              |                               |              |              |             |         |       |        |          |
| ID Name                         | Instructo                 | or Role         | Print    | Acce         | 55                            | Contact      | Empl<br>Rcd# | Job Code    |         |       |        |          |
| Q                               | Primary Instructor        | ~               | <b>2</b> | Approve      | ~                             |              | 00           |             | + -     | 1     |        |          |
|                                 |                           |                 |          |              |                               |              |              |             | 10.001  | -     |        |          |

Space Type:

TBA Hours:

OLD Learning Md:

Meeting APDB Mapping Values

3 Non-Capacity

Q

~

#### **MEETINGS TAB**

#### Meeting APDB Mapping Values:

- ONLY edit the Space Type field

#### Space Type

- 3 Non-Capacity

# BEFORE MOVING TO THE NEXT STEP: SAVE

| Basic Data Meetings Enrollment Cntrl | Reserve Cap Notes Exam LMS Data   | a <u>T</u> extbook <u>G</u> L Interface |                              |                       |                       |
|--------------------------------------|-----------------------------------|-----------------------------------------|------------------------------|-----------------------|-----------------------|
| Course ID 100804                     | Course Offering Nbr 1             |                                         |                              |                       |                       |
| Academic Institution Cal State S     |                                   |                                         |                              |                       |                       |
| Term Spring 202                      |                                   |                                         |                              |                       |                       |
| Subject Area BIOL                    | Biological Sciences               |                                         |                              |                       |                       |
| Catalog Nbr 697F                     | DIRECTED STUDIES                  |                                         |                              |                       |                       |
| Class Sections                       |                                   |                                         |                              | Find   View All       | First 🚯 1 of 1 🛞 Last |
| Session 1                            | Regular Academic Session          | Class Nt                                | Giass/                       | APDB Mapping Values   |                       |
| Class Section 01                     | Component Supervision             | Event I                                 | )                            |                       |                       |
| Associated Class 1                   | Units 6.00                        |                                         |                              |                       |                       |
| Meeting Pattern                      |                                   |                                         |                              | Find View All         | First 🕢 1 of 1 🕑 Last |
| Facility ID Capacity                 | Pat Mtg Start Mtg End             | MTWTFSS                                 | *Start/End Date              |                       | + -                   |
| INDEPSTUDY                           |                                   |                                         | 01/23/2023 🕅 05/12/2023      | (F)                   |                       |
|                                      |                                   |                                         |                              |                       |                       |
| IND                                  | Topic ID                          | Fi                                      | ee Format Topic              |                       |                       |
|                                      | int Topic On Transcript Contact H |                                         |                              |                       |                       |
|                                      | int Topic On Transcript Contact F |                                         |                              | Mapping Values        |                       |
| Instructors For Meeting Pattern      |                                   | Personali                               | ze   Find   View All   💷   🔜 | First 🕢 1 of 1 🕑 Last |                       |
| Assignment Workload                  |                                   |                                         |                              | Empl                  |                       |
| ID Name                              | *Instructor Role                  | Print Access                            | Contact                      | Empl Job Code Rcd#    |                       |
| 000000114 Q Stoddard-Holmes,Martha   | Primary Instructor                | Approve                                 | ~                            | 0 🔍 2360 🛛 🛨 🖃        |                       |
| Room Characteristics                 | Barr                              | sonalize Find 😰 🔜 First                 | 1 of 1 (k) Last              |                       |                       |
| *Room Characteristic Description     |                                   | Sonalize   Find   [2]   [2] AQuantity   | I TOFT @ Last                |                       |                       |
| 11 Q No Room N                       |                                   | 1                                       | •                            |                       |                       |
|                                      |                                   | · · · · ·                               |                              |                       |                       |

#### **MEETINGS TAB**

Faculty Assignment: If you have a faculty ready to assign, input under the Instructors For Meeting Pattern Section

Input ID directly into field or use the Magnifying glass to search for the faculty by name.

#### If you cannot find your faculty:

Make sure you spelled name right. Make sure you have the faculty's legal name. Are they new? (If so, fill out New Faculty Form online) Instructors For Meeting Pattern Assignment Workload

Session 1 Class Section 01

Capacity

Name

Descr No Room Ne

Associated Class 1

DY Q

Instructors For Meeting Pattern

Assignment Workload

000000114 O Stoddard-Holmes Martha

Meeting Pattern

Facility ID

IND

Assign Type APDB Dept ID

Units 6.00

🗆 Print Topic On Tra

Primary Instructor

ID

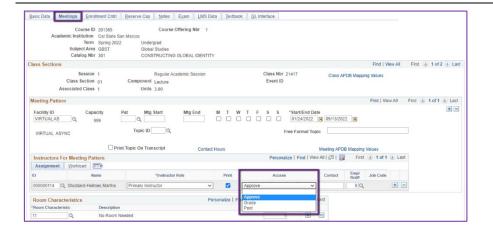

## **Meetings Tab Instructors For Meeting Pattern: Assignment Tab**

#### **Access: APPROVE**

Rare exceptions use Grade. This is only for Teaching Assistants who should not have access to Permission Numbers and Submitting Grades

## **Meetings Tab Instructors For Meeting Pattern:**

Workload TAB Auto Calc: Uncheck (aka OFF) Work Load: 0

#### **MEETINGS TAB**

**Room Characteristics:** 11 – No Room Needed

**BEFORE MOVING TO THE NEXT** TAB: SAVE

Find View All First 🕢 1 of 1 🕟 Last Class Nbr 22346 Regular Academic Session Class APDB Mapping Val ent Supervision Event ID Find | View All First 🕢 1 of 1 🕟 Last Pat Mtg Start + -Topic ID Free Format Topic leeting APDB Map Personalize Find View All [ ] 🔣 First 🕢 1 of 1 🛞 Last Empl Job Code v Approve **H H** 0 Q 2360 alize | Find | 🗇 | 🙀 1 of 1 🛞 La

Personalize | Find | View All | 🖪 | 🔜

Work Load

Auto Cal

First 🕚 1 of 1 🕑 Last

Assignment FTE

**Enrollment Cntrl Tab** Class Status:

Only use ACTIVE or TENTATIVE

Do NOT use CANCEL during Schedule Build. Classes should be DELETED during the build if need be (done on the Basic Data tab, with the minus "-" button on the top righthand side).

In Spring, new classes will need to be built as Tentative once the Winter Class Schedule is posted. If Spring class should remain Tentative after the Schedule goes live, must add the "TENT" Course Attribute = "Y" on Basic Data Tab.

+ -001239170 Q IFF v 145 - BIOL 0 100.0000 m Meetings Enrollment Cntrl Reserve Cap Notes Exam LMS Data Textbook GL Interface Course ID 100804 Course Offering Nbr 1 ic Institution Cal State San Marcos Term Spring 2023 Subject Area BIOL I Catalog Nbr 697F Postbac Biological Sciences DIRECTED STUDIES Class Sections

App Load

Load Factor

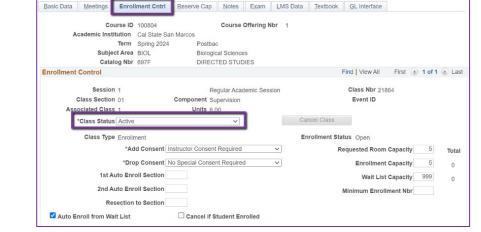

| Basic Data Meetings Enrollment C | ntri <u>R</u> eserve Cap <u>N</u> otes <u>Ex</u> am <u>L</u> MS Data | a <u>T</u> extbook <u>G</u> L Interface |
|----------------------------------|----------------------------------------------------------------------|-----------------------------------------|
| Course ID 201365                 | Course Offering Nbr 1                                                |                                         |
| Academic Institution Cal Stat    |                                                                      |                                         |
| Term Spring 2                    | -                                                                    |                                         |
| Subject Area GBST                | Global Studies                                                       |                                         |
| Catalog Nbr 301                  | CONSTRUCTING GLOBAL IDENTITY                                         |                                         |
| Enrollment Control               |                                                                      | Find View All First 🕢 1 of 2 🕑 Last     |
| Session 1                        | Regular Academic Session                                             | Class Nbr 21417                         |
| Class Section 01                 | Component Lecture                                                    | Event ID                                |
| Associated Class 1               | Units 3.00                                                           |                                         |
| *Class Status Active             | ✓ Ca                                                                 | ancel Class                             |
| Class Type Enrollment            | E                                                                    | nrollment Status Open                   |
| *Add Cons                        | ent No Special Consent Required 🗸                                    | 45 Total                                |
| *Drop Cons                       | ent No Special Consent Required 🔹 🗸                                  | Do NOT Use 45 0                         |
| 1st Auto Enroll Sect             | ion                                                                  | Drop Consent                            |
| 2nd Auto Enroll Sect             | ion                                                                  | Minimum Enrollment Nbr                  |
| Resection to Sect                | ion                                                                  |                                         |
| Auto Enroll from Wait List       | Cancel if Student Enrolled                                           |                                         |

#### ENROLLMENT CNTRL TAB

#### Add Consent:

 Instructor Consent required means student need to contact assigned faculty to obtain a permission number to enroll. Instructor email must be entered in the class note.

#### Drop Consent:

- Do NOT use

# BEFORE MOVING TO THE NEXT STEP: SAVE

| Basic Data Meetings Enrollment Cntrl                                                                                                    | Reserve Cap Notes Exam LMS E                                                          | ata Textbook GL Interface                                                                                                    | Enrollment Cntrl Tab:                                                        |
|----------------------------------------------------------------------------------------------------|---------------------------------------------------------------------------------------|----------------------------------------------------------------------------------------------------|------------------------------------------------------------------------------|
| Course ID 100804<br>Academic Institution Cal State S2<br>Term Spring 2024<br>Subject Area BIOL<br>Catalog Nbr 697F<br>Enrollment Control |                                                                                       | Find View All First 🕚 1 of 1 🕑 Last                                                                                                    | Requested Room Capacity:<br>- Should be equal to the<br>Enrollment Capacity. |
| Session 1<br>Class Section 01<br>Associated Class 1<br>*Class Status Active                                                              | Regular Academic Session<br>Component Supervision<br>Units 6.00                       | Class Nbr 21864<br>Event ID<br>Cancel Class                                                                                            | Enrollment Capacity:<br>- Enroll Cap = 5<br>Unless otherwise told            |
|                                                                                                    | Instructor Consent Required   No Special Consent Required  Cancel if Student Enrolled | Enrollment Status Open<br>Requested Room Capacity 5 0<br>Enrollment Capacity 5 0<br>Wait List Capacity 999 0<br>Minimum Enrollment Nbr | BEFORE MOVING TO THE NEXT TAB:<br>SAVE                                       |

| Basic Data Meetings Enrollment Cntrl Reserve Cap                                    | Notes Exam LMS Data Textbook GL Interface                                |
|-------------------------------------------------------------------------------------|--------------------------------------------------------------------------|
| Course ID 201365 Course Offering Nbr 1<br>Academic Institution Cal State San Marcos |                                                                          |
|                                                                                     | lergrad                                                                  |
|                                                                                     | bal Studies                                                              |
| -                                                                                   | VSTRUCTING GLOBAL IDENTITY                                               |
| Class Sections                                                                      | Find   View All First ④ 2 of 2 🕟 Last                                    |
| Session 1                                                                           | Regular Academic Session Class Nbr 42954                                 |
| Class Section 02 Component<br>Associated Class 2                                    | Lecture Event ID 000598861                                               |
| Associated Class 2                                                                  |                                                                          |
| Class Notes                                                                         | Find   View All First 🕚 1 of 1 🛞 Last                                    |
| *Sequence Number 1                                                                  | + -                                                                      |
| *Print Location After 🗸                                                             | Even if Class Not in Schedule                                            |
| Note Nbr 0120 Q<br>Copy Note                                                        | Independent Study: Contact the assigned instructor directly for details. |
| Free Format Text:                                                                   |                                                                          |

#### NOTES TAB

#### Note Nbr:

- 120 Independent Study

#### **BEFORE MOVING ON: SAVE**